# Course 401-3663-00L: Numerical Methods for Partial Differential Equations **Examination, Spring 2012**

Prof. Philipp Grohs Dont't panic !

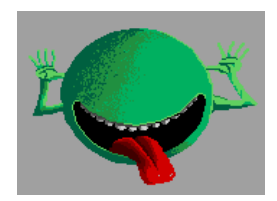

Good luck !

Duration of examination: 180 minutes

### **Problem 1. (CFL-condition)**

We consider the Cauchy problem for the one-dimensional linear advection equation ( $c \in \mathbb{R}$ )

$$
\frac{\partial u}{\partial t} + c \frac{\partial u}{\partial x} = 0 \quad \text{on } \mathbb{R} \times [0, T] ,
$$
  

$$
u(x, 0) = u_0(x) \quad \forall x \in \mathbb{R} .
$$
 (1)

We compute approximations  $\mu_j^{(k)} \approx u(jh, k\tau)$  on an equidistant space-time mesh with spatial meshwidth  $h > 0$  and uniform timestep  $\tau > 0$  by means of the discrete evolution

$$
\mu_j^{(k)} = \mu_j^{(k-1)} - c\gamma(\mu_j^{(k-1)} - \mu_{j-1}^{(k-1)}) - \frac{1}{2}c\gamma(1 - c\gamma)(\mu_j^{(k-1)} - 2\mu_{j-1}^{(k-1)} + \mu_{j-2}^{(k-1)}) ,\qquad(2)
$$

with  $\gamma := \frac{\tau}{h}, k \in \mathbb{N}, j \in \mathbb{Z}$ , with initial values  $\mu_j^{(0)}$  $j^{(0)} := u_0(jh), j \in \mathbb{Z}.$ 

- **(1a)** (2 points) What is a Cauchy problem?
- **(1b)** (5 points) Using the notation  $\vec{\mu}^{(k)} := (\mu_i^{(k)})$  $j^{(k)}\big|_{j\in\mathbb{Z}}$ , [\(2\)](#page-0-0) is equivalent to

<span id="page-0-1"></span><span id="page-0-0"></span>
$$
\vec{\boldsymbol{\mu}}^{(k)} = \mathcal{L}(\vec{\boldsymbol{\mu}}^{(k-1)})\,,\tag{3}
$$

with a linear operator

$$
\mathcal{L}: \mathbb{C}^{\mathbb{Z}} \mapsto \mathbb{C}^{\mathbb{Z}} \quad , \quad (\mathcal{L}\vec{\mu})_{j} := \sum_{\ell=-2}^{0} c_{\ell} \mu_{j+\ell} \, , \quad j \in \mathbb{Z} \, , \tag{4}
$$

with suitable  $c_{-2}, c_{-1}, c_0 \in \mathbb{R}$ . Determine the coefficients  $c_{-2}, c_{-1}, c_0$ .

**(1c)** (15 points) For given  $\xi \in \mathbb{C}$ ,  $c \in \mathbb{R}$ , determine  $\lambda(\xi) \in \mathbb{C}$  such that

$$
\mathcal{L}\left(\left(\exp(i\xi j)\right)_{j\in\mathbb{Z}}\right) = \lambda(\xi)\left(\exp(i\xi j)\right)_{j\in\mathbb{Z}}.\tag{5}
$$

Hint: *i* stands for the imaginary unit,  $i^2 = -1$ . Use the fundamental property of the exponential function  $\exp(a + b) = \exp(a) \exp(b)$ .

(1d) (5 points) Compute analytically the solution of the discrete evolution [\(2\)](#page-0-0) for  $u_0(x)$  =  $\exp(\imath \xi x), \xi \in \mathbb{C}.$ 

Hint: Use [\(5\)](#page-0-1).

**(1e)** (5 points) Show that for  $c\tau = 2.1h$  solutions of [\(2\)](#page-0-0) can suffer a blow-up

$$
\lim_{k \to \infty} \max_{j \in \mathbb{Z}} u_j^{(k)} = \infty \tag{6}
$$

Hint: Plot  $|\lambda(\xi)|$  for  $-\pi < \xi < \pi$ .

**(1f)** (10 points) Give a (geometric) argument why the CFL condition  $c\tau \leq 2h$  is *necessary* to have convergence  $\mu_N^{(N)} \to u(1,\beta)$ , when  $\beta := \frac{\tau}{h}$  is kept fixed and  $h := \frac{1}{N} \to 0$ ,  $N \in \mathbb{N}$ .

#### **Problem 2. (Radiative cooling)**

The evolution of the temperature distribution  $u = u(x)$  in a homogeneous "2D body" (occupying the space  $\Omega \subset \mathbb{R}^2$ ) with radiative cooling is modelled by the linear parabolic intial-boundary value problem

<span id="page-1-0"></span>
$$
\frac{\partial u}{\partial t} - \Delta u = 0 \quad \text{in } \Omega \times [0, T] ,
$$
  
\n
$$
-\operatorname{grad} u \cdot n = \gamma u \quad \text{on } \partial \Omega \times [0, T] ,
$$
  
\n
$$
u(\boldsymbol{x}, 0) = u_0(\boldsymbol{x}) \quad \text{in } \Omega ,
$$
\n(7)

with  $\gamma > 0$ .

**(2a)** (13 points) Derive the spatial variational formulation for [\(7\)](#page-1-0). Do not forget to specify the function spaces. Compute exactly the mass matrix and the Galerkin matrix for the unit triangle (with vertices  $(0, 0)$ ,  $(1, 0)$  and  $(0, 1)$ ). Assume that the x-axis forms part of  $\partial\Omega$ .

<span id="page-1-1"></span>**(2b)** (15 points) For the spatial Galerkin discretization of [\(7\)](#page-1-0) we employ linear finite elements on a triangular mesh M of  $\Omega$  (FE space  $S_1^0(\mathcal{M})$ ) with polygonal boundary approximation. All integrals are evaluated by local vertex based quadrature formulas (the trapezoidal rule).

Implement a MATLAB function

$$
[M, A] = getMatLFE(mesh, gamma)
$$

that computes the matrices  $M, A \in \mathbb{R}^{N,N}$  for the semi-discrete evolution

$$
\mathbf{M}\frac{d}{dt}\vec{\boldsymbol{\mu}}(t) + \mathbf{A}\vec{\boldsymbol{\mu}}(t) = 0
$$
\n(8)

resulting from the finite element discretization of [\(7\)](#page-1-0), when standard nodal bassis functions are used. Here, the argument mesh passes a LehrFEM mesh data structure, and gamma supplies the value of  $\gamma$ .

To facilitate the implementation, a MATLAB template is provided in getMatLFE.m which already computes the stiffness matrix for  $-\Delta$ . A reference file is provided as getMatLFERef.p. The flag for Robin boundary conditions is  $-1$ .

**(2c)** (20 points) Implement a MATLAB function

 $mutinal = RadTEvl(u0,gamma,mesh,m)$ 

that carries out m uniform timesteps of the L-stable SDIRK-2 implicit 2-stage Runge-Kutta method with Butcher scheme

$$
\begin{array}{c|cc}\n\lambda & \lambda & 0 \\
1 & 1 - \lambda & \lambda \\
\hline\n1 - \lambda & \lambda\n\end{array}\n\quad \lambda := 1 - \frac{1}{2}\sqrt{2}\,,
$$
\n(9)

in order to solve [\(7\)](#page-1-0) over the time interval [0, 1]. The finite element Galerkin discretization from sub-problem [\(2b\)](#page-1-1) is used in space. The argument u0 is a column vector that passes the values of the initial temperature distribution in the vertices of the mesh. The return value provides the basis coefficients of the approximation of  $u(\cdot, 1)$ . This function will be called within the driver routine driver evl.m.

A MATLAB template is provided in RadTEvl.m, and a reference implementation in RadTEvlRef.p.

**(2d)** (10 points) Write a MATLAB function

$$
avg = \text{Ifeavg}(u, \text{mesh})
$$

that computes  $\int_{\Omega} u \, dx$  for  $u \in S_1^0(\mathcal{M})$ . The argument u passes the coefficients of u w.r.t. the standard nodal basis of  $S_1^0(\mathcal{M})$ , while mesh contains a LehrFEM mesh data structure.

<span id="page-2-0"></span>Hint. A reference implementation is provided as  $1$  feavgRef (File  $1$  feavgRef.p).

**(2e)** (8 points) For the evolution problem [\(7\)](#page-1-0) on  $\Omega = ]0,1[^2$  track the behavior of the thermal energy

$$
E(t) = \int_{\Omega} u(\boldsymbol{x}, t) \, \mathrm{d}\boldsymbol{x}
$$
 (10)

over the period [0, T] for  $u_0 \equiv 1$ ,  $\gamma = 1$ . Use the fully discrete evolution implemented in RadTEvl and extend it to

 $[mufinal,E] = RadTEv1(u0,qamma,mesh,m)$ ,

where E returns approximations for  $E(t_k)$  for  $k = 0, \ldots, m$  ( $t_k$  are the points of the equidistant temporal grid).

Extend the MATLAB script driver evl.m to plot the approximation for  $E(t)$  that you have computed as a function of t for  $m = 100$  and the mesh supplied in the file evlmesh.mat.

Hint: The plot you should get is depicted in Figure [1.](#page-3-0)

## **Problem 3.** (Best approximation in  $L^2$ )

Given a triangular mesh  $M$  of  $\Omega \subset \mathbb{R}^d$ ,  $d = 1, 2, 3$ , we consider the minimization problem

<span id="page-2-1"></span>
$$
u_N = \underset{v_N \in \mathcal{S}_1^0(\mathcal{M})}{\operatorname{argmin}} \int_{\Omega} |f - v_N|^2 \, \mathrm{d} \boldsymbol{x} \;, \tag{11}
$$

where  $f \in L^2(\Omega)$ .

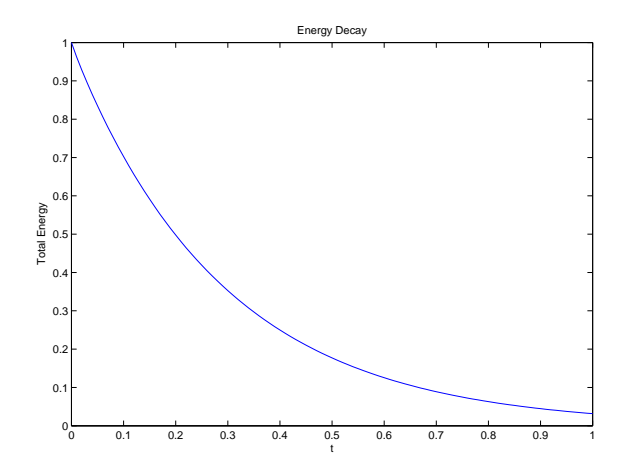

<span id="page-3-0"></span>Figure 1: Result of sub-problem [\(2e\)](#page-2-0)

**(3a)** (8 points) Show that [\(11\)](#page-2-1) is a minimization problem for a quadratic functional of the form  $J(v) = \frac{1}{2}a(v, v) - \ell(v) + c$  with a bilinear form a and a linear form  $\ell$  and  $c \in \mathbb{R}$ . Write down the concrete expressions for a and  $\ell$  in the case of [\(11\)](#page-2-1).

<span id="page-3-3"></span>**(3b)** (4 points) Argue why the minimization problem [\(12\)](#page-3-1) has a unique solution.

<span id="page-3-2"></span>**(3c)** (8 points) State the linear variational problem that is equivalent to [\(11\)](#page-2-1). Do not forget to specify the right function spaces.

**(3d)** (4 points) Now and for all sub-problems below we always consider  $\Omega = ]0, 1]$ , that is,  $d = 1$ , and an equidistant mesh M with meshwidth  $h = \frac{1}{N}$  $\frac{1}{N}$ ,  $N \in \mathbb{N}$ . What is the dimension of  $S_1^0(\mathcal{M})$  is this case?

**(3e)** (10 points) In the setting of [\(3d\),](#page-3-2) compute the Galerkin matrix for the linear variational problem from [\(3c\),](#page-3-3) when the standard global shape functions ("tent functions") of  $S_1^0(\mathcal{M})$  are used and numbered from left to right.

**(3f)** (15 points) Assume the setting of [\(3d\).](#page-3-2) Write a MATLAB routine

<span id="page-3-1"></span>
$$
phi = rhsL2(xi,N)
$$

that computes the right hand side vector for the discrete variational problem from [\(3c\)](#page-3-3) for

$$
f(x) = \begin{cases} 1 & \text{for } \xi < x < 1 \\ 0 & \text{elsewhere} \end{cases}, \quad 0 < \xi < 1. \tag{12}
$$

Of course, the standard "tent function" basis of  $S_1^0(\mathcal{M})$  is to be used with numbering from left to right.

Hint. For a reference implementation refer to rhsL2Ref.

**(3g)** (10 points) Write a MATLAB function

$$
u = get_best_app(xi,N)
$$

that solves [\(11\)](#page-2-1) for f from [\(12\)](#page-3-1) and returns the coefficients of  $u_N$  with respect to the "tent function" basis.

Hint. A reference implementation is available as  $q$ et best appRef.

### **(3h)** (10 points) Implement a MATLAB function

$$
diff = 12dist(xi, uN, N)
$$

that computes  $||f - u_N||_{L^2(\Omega)}$  for f from [\(12\)](#page-3-1) (characterized by parameter  $\xi$ ) and  $u_N \in S_1^0(\mathcal{M})$ described by its basis coefficients in the vector uN.

Hint. A reference implementation is supplied by 12distRef. The integral of the square of a linear function that takes values V and  $H\hat{A}$  at the endpoints of an interval of length L is  $L(V^2 +$  $H^2 + (V + H)^2$ ). It is useful to do this computation in an auxiliary function.

**(3i)** (15 points) For  $\xi = \frac{1}{2}$ 2  $\sqrt{2}$  choose f according to [\(12\)](#page-3-1). Then, for  $N = 10, 20, 40, 80, 160, 320, 640$ compute

$$
\min_{v_N\in\mathcal{S}_1^0(\mathcal{M})}\int_\Omega|f-v_N|^2\,\mathrm{d}\bm{x}\;,
$$

and plot its square root versus  $N$  in a suitable scale. Based on your observations characterize qualitatively and quantitively the N-asymptotic behavior of the  $L^2(\Omega)$ -best approximation error of  $S_1^0(\mathcal{M})$  for that particular f.

#### **References**

[NPDE] Lecture slides for course "Numerical Methods for Partial Differential Equations", Subversion Revision